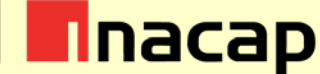

# **Taller N°1 para la Evaluación Sumativa 2: Modelo de caso de uso elaborado, con diagrama de caso de uso y la especificación del mismo**

## **I. Autores y validadores**

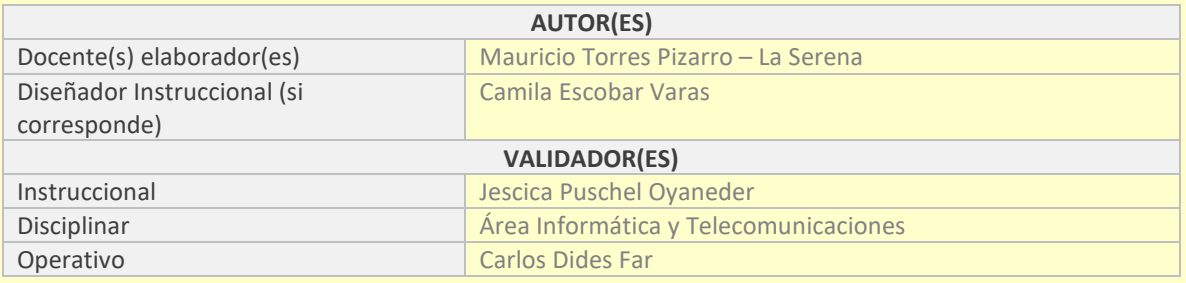

## **II. Antecedentes generales**

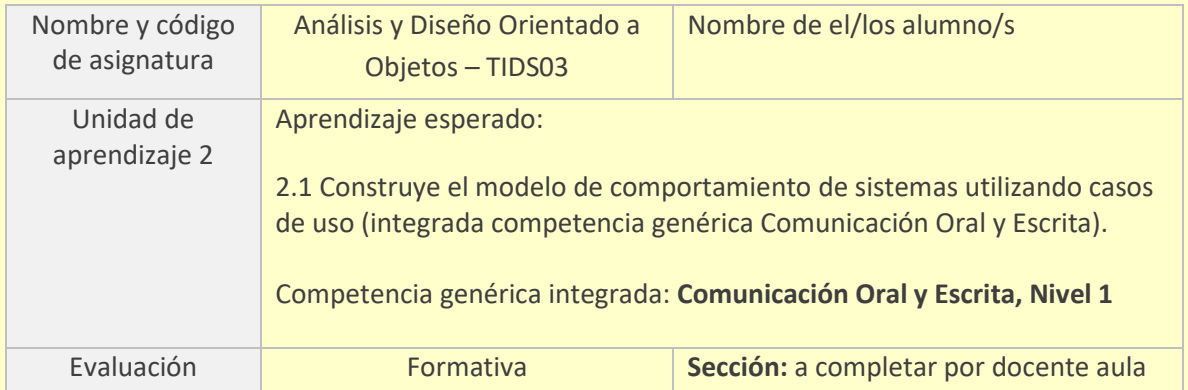

#### **III. Presentación**

Este taller se realiza en conjunto con el Caso de Estudio de la asignatura, para de esta forma realizar una aplicación práctica de las competencias técnicas adquiridas por los estudiantes en la asignatura de Análisis y Diseño Orientado a Objetos (ADOO), en donde los estudiantes, en forma grupal (máximo 3 integrantes), deberán analizar una problemática y presentar posibles soluciones al caso dado.

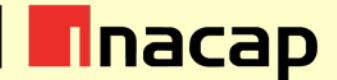

La actividad de esta unidad será desarrollada en dos talleres que son conducentes a la evaluación final de la unidad.

**Recuerda que la Evaluación Final de cada unidad será parte de la evaluación final de la asignatura. Por lo cual deberás participar en las actividades presenciales de clases y en las actividades propuestas fuera de la sala de clases (AAI).**

#### **IV. Propósito de la actividad**

A continuación los invitamos a realizar un taller donde deberán aplicar los conocimientos de la unidad. El desarrollo grupal de este taller te permitirá en el corto plazo:

• Desarrollar a distancia y de manera colaborativa tus trabajos y tareas grupales.

### **V. Actividades**

**Actividad N°1:** Para el caso planteado se debe describir todos los escenarios posibles utilizando la siguiente plantilla:

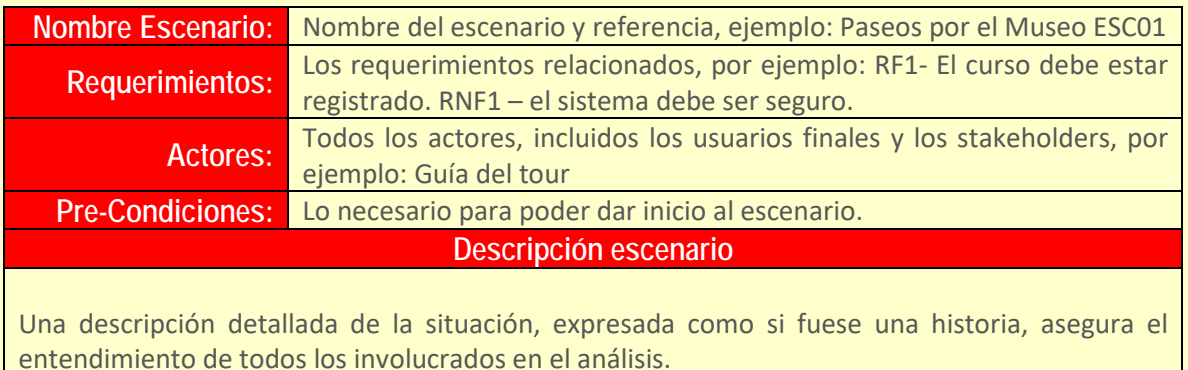

Post-Condiciones: Lo que se gana con realizar este escenario, de forma global.

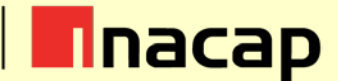

## **VI. Autoevaluación**

Para verificar lo que han aprendido, luego de desarrollar este taller, revisen sus respuestas o desarrollo y completen la siguiente escala de apreciación. Es decir, autoevalúen su trabajo:

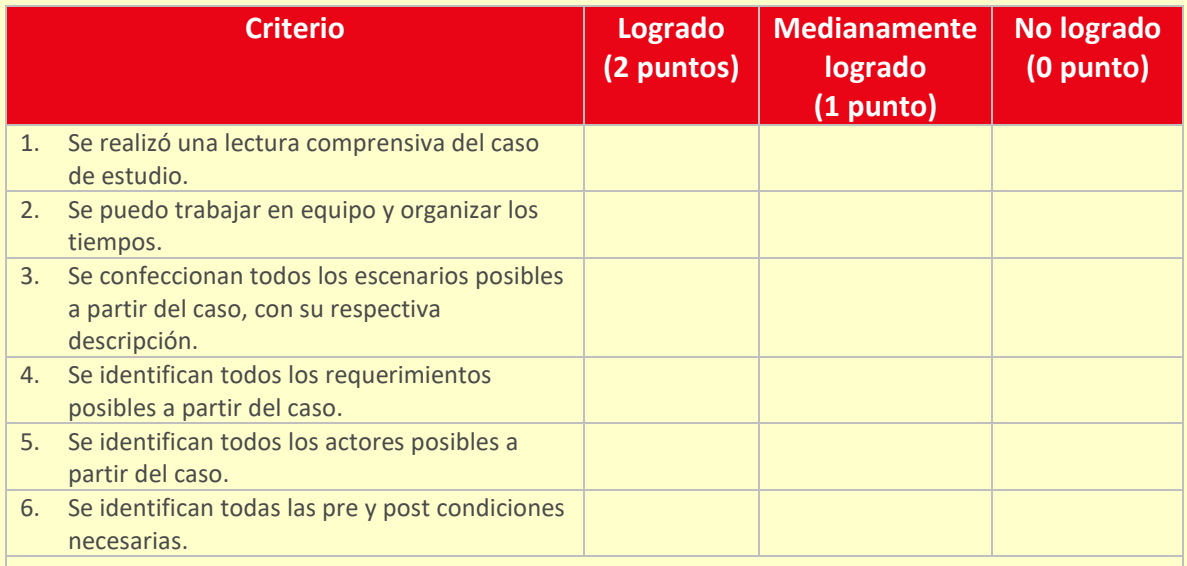

- Si tu puntaje se encuentra entre **8 y 12 puntos** ¡te felicitamos! Tu desempeño es de nivel superior.
- Si tu puntaje se encuentra entre **5 y 7 puntos** tu desempeño es normal. Sin embargo, te recomendamos reforzar los aspectos involucrados en los criterios donde alcanzaste 1 punto y 0 puntos.
- Si tu puntaje es igual o menor que 4 puntos, debes revisar nuevamente tus apuntes y/o lecturas para reforzar tu aprendizaje.
- 1. Revisa tus respuestas o desarrollo con la pauta de corrección/solucionario provisto por el docente.
- 2. Comparte tu resultado y analiza dónde están tus fortalezas y debilidades.

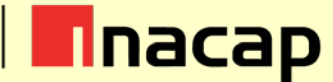

## **VII. Referencias bibliográficas**

- Bennett, S., McRobb, S., & Farmer, R. (2010). Análisis y diseño orientado a objetos de sistemas usando UML. Capítulos 1, 3, 4 y 6. Madrid: McGraw Hill.
- Fontela, Carlos. (2011). UML: modelado de software para profesionales. Alfaomega Grupo Editor
- Gutierrez, C. C. (2011). Casos prácticos de UML. Madrid, ES: Editorial Complutense. Disponible en: [http://site.ebrary.com/lib/inacapsp/detail.action?docID=10536104&p00=Casos+pr%C](http://site.ebrary.com/lib/inacapsp/detail.action?docID=10536104&p00=Casos+pr%C3%A1cticos+de+UML) [3%A1cticos+de+UML](http://site.ebrary.com/lib/inacapsp/detail.action?docID=10536104&p00=Casos+pr%C3%A1cticos+de+UML)
- Vélez, S. J., Peña, A. A., & Gortazar, B. P. (2011). Diseñar y programar, todo es empezar: una introducción a la Programación Orientada a Objetos usando UML y Java. Madrid, ES: Dykinson. Disponible en: [http://site.ebrary.com/lib/inacapsp/detail.action?docID=10559590&p00=Dise%C3%B](http://site.ebrary.com/lib/inacapsp/detail.action?docID=10559590&p00=Dise%C3%B1ar+y+programar%2C+todo+es+empezar%3A+una+introducci%C3%B3n+a+la+programaci%C3%B3n+orientada+a+objetos+usando+UML+y+Java) [1ar+y+programar%2C+todo+es+empezar%3A+una+introducci%C3%B3n+a+la+progra](http://site.ebrary.com/lib/inacapsp/detail.action?docID=10559590&p00=Dise%C3%B1ar+y+programar%2C+todo+es+empezar%3A+una+introducci%C3%B3n+a+la+programaci%C3%B3n+orientada+a+objetos+usando+UML+y+Java) [maci%C3%B3n+orientada+a+objetos+usando+UML+y+Java](http://site.ebrary.com/lib/inacapsp/detail.action?docID=10559590&p00=Dise%C3%B1ar+y+programar%2C+todo+es+empezar%3A+una+introducci%C3%B3n+a+la+programaci%C3%B3n+orientada+a+objetos+usando+UML+y+Java)
- Kimmel, P. (2002). Manual de UML. México, D.F., MX: McGraw-Hill Interamericana. Disponible en: [http://site.ebrary.com/lib/inacapsp/detail.action?docID=10433806&p00=UML%3A+m](http://site.ebrary.com/lib/inacapsp/detail.action?docID=10433806&p00=UML%3A+modelado+de+software+para+profesionales) [odelado+de+software+para+profesionales](http://site.ebrary.com/lib/inacapsp/detail.action?docID=10433806&p00=UML%3A+modelado+de+software+para+profesionales)
- Casas, R. J., & Conesa, I. C. J. (2014). Diseño conceptual de bases de datos en UML. Barcelona, ES: Editorial **Editorial** UOC. Disponible en: [http://site.ebrary.com/lib/inacapsp/detail.action?docID=10903566&p00=Dise%C3%B](http://site.ebrary.com/lib/inacapsp/detail.action?docID=10903566&p00=Dise%C3%B1o+conceptual+de+bases+de+datos+en+UML) [1o+conceptual+de+bases+de+datos+en+UML](http://site.ebrary.com/lib/inacapsp/detail.action?docID=10903566&p00=Dise%C3%B1o+conceptual+de+bases+de+datos+en+UML)